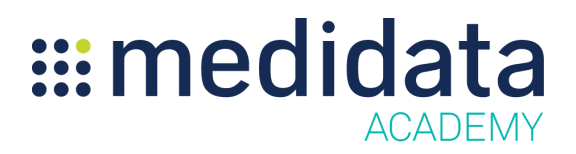

## **Medidata Rave Translation Workbench: eCOA Translations eLearning Course Outline**

**Course Description:** This course enables users on studies created on Rave 2018.2.0 or later, to use the Translation Workbench module to translate text strings for eCOA / ePRO into other available languages.

It also teaches how to create locales in the Rave system, as well as how to search for and translate strings both on- and off-line.

Approximate Duration $1:16$  minutes

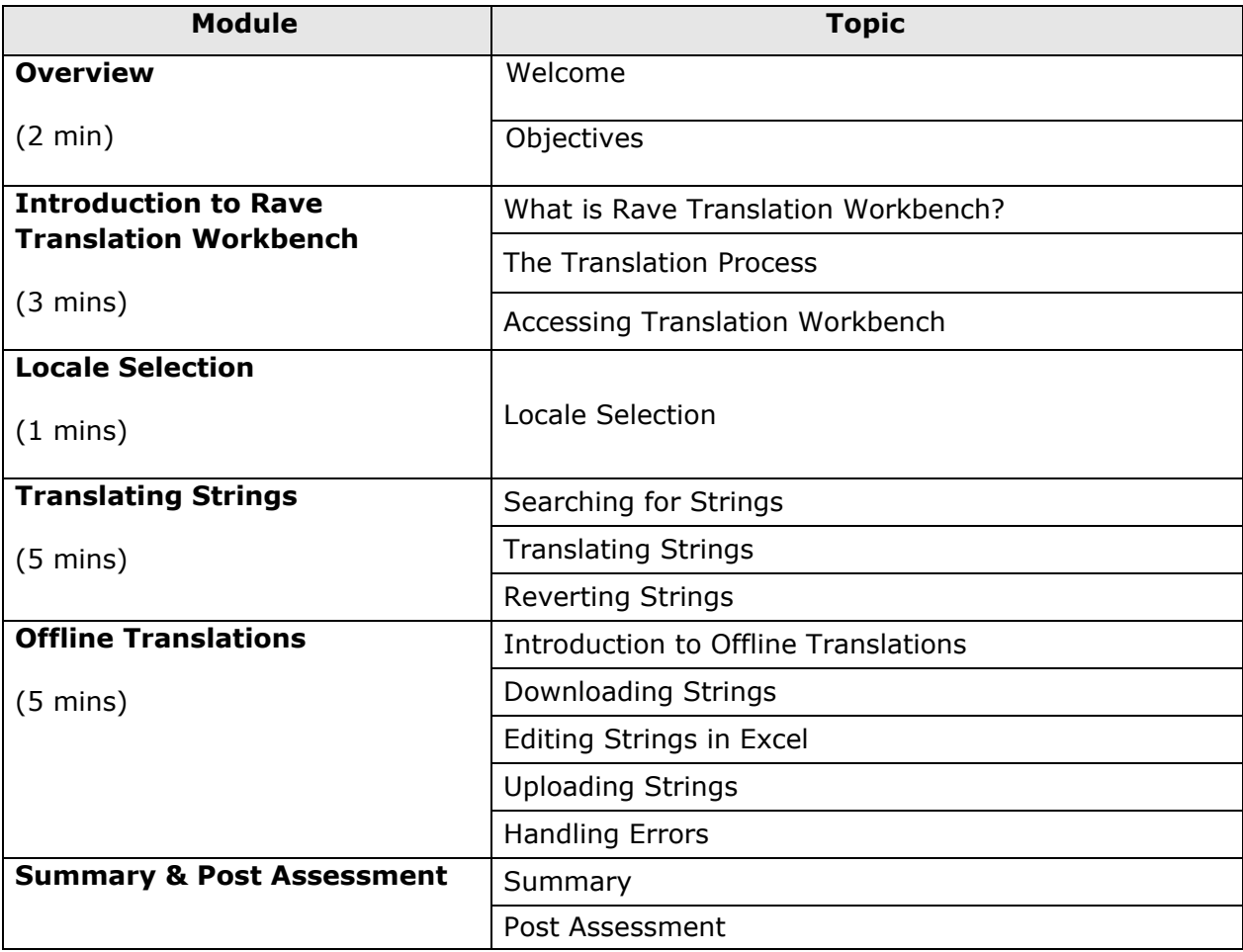

 $1$  Duration listed is approximated, and does not reflect activities, simulations or assessments